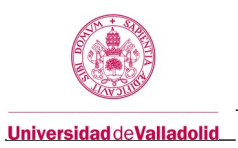

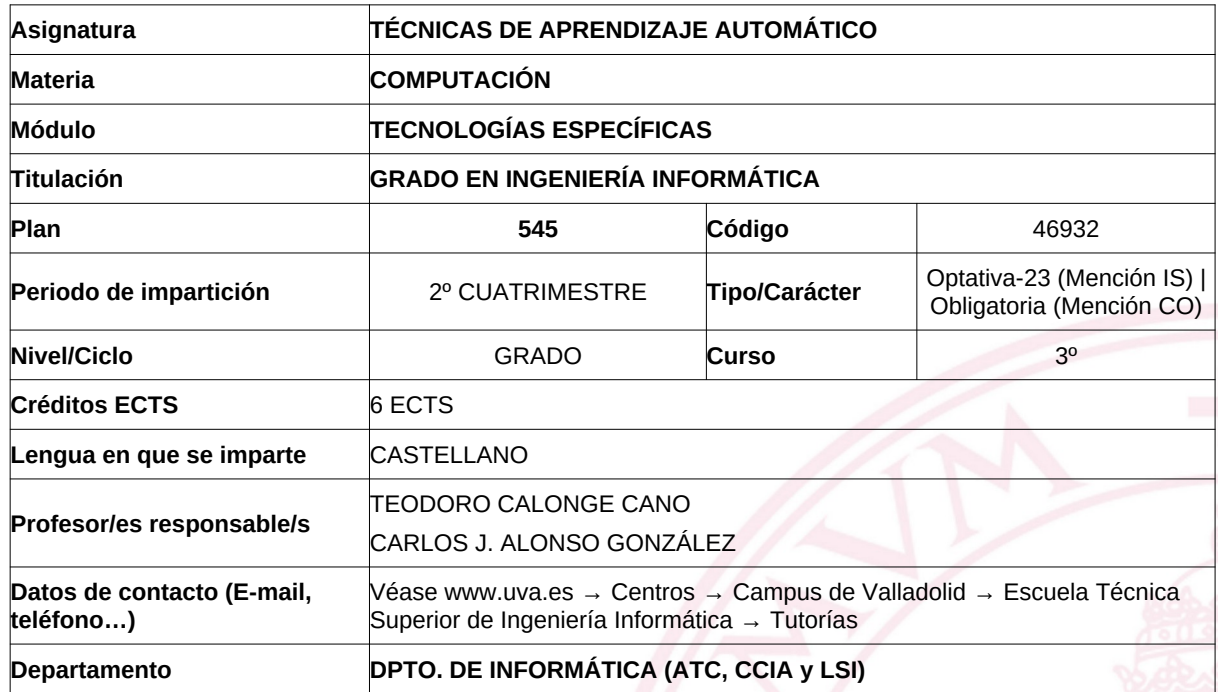

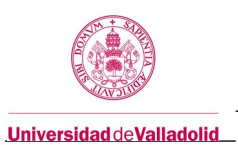

# **1. Situación / Sentido de la Asignatura**

# **1.1 Contextualización**

# **1.2 Relación con otras materias**

## **1.3 Prerrequisitos**

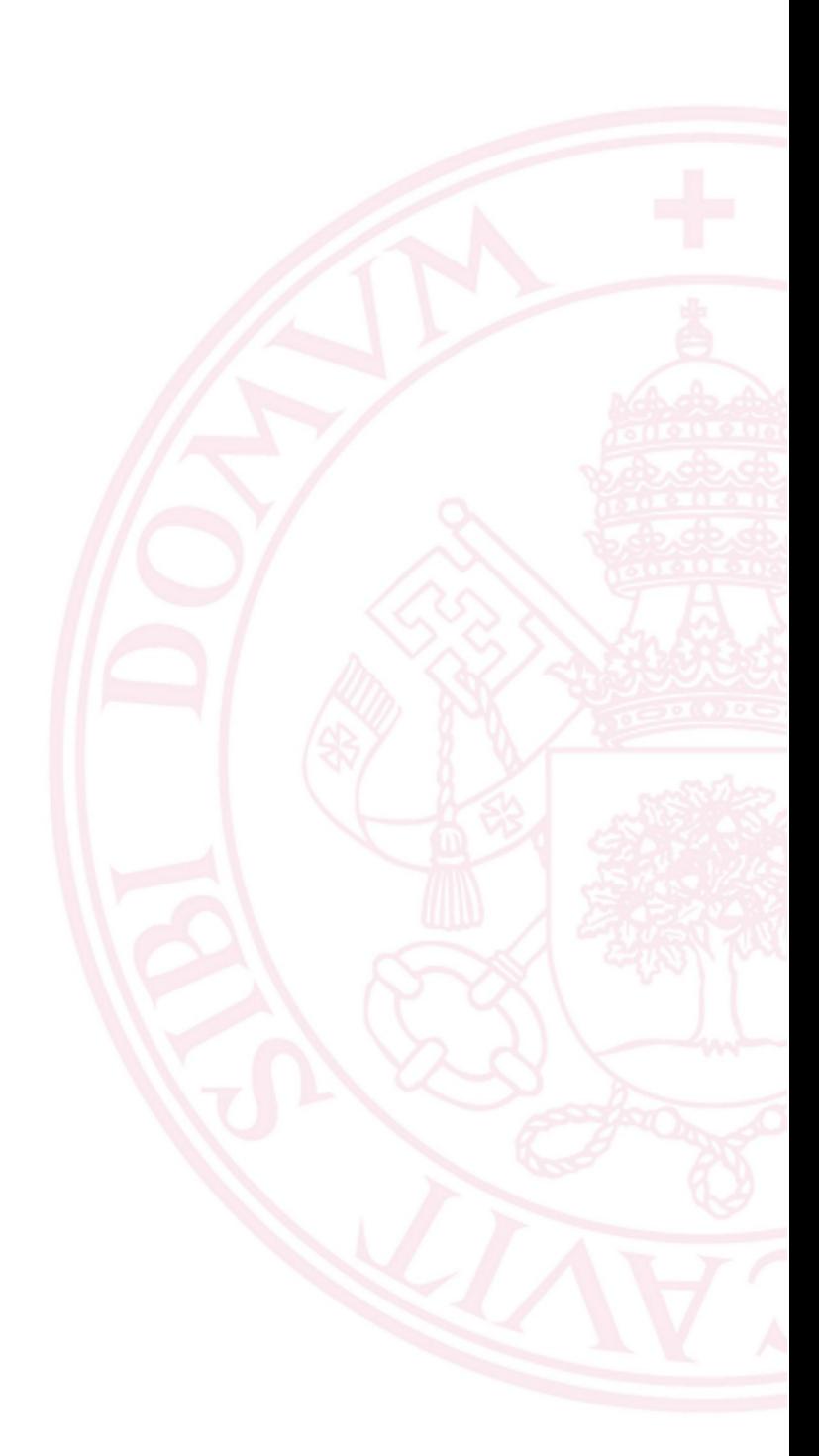

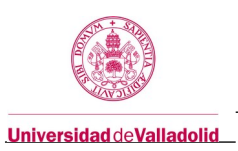

# **2. Competencias**

**2.1 Generales**

**2.2 Específicas**

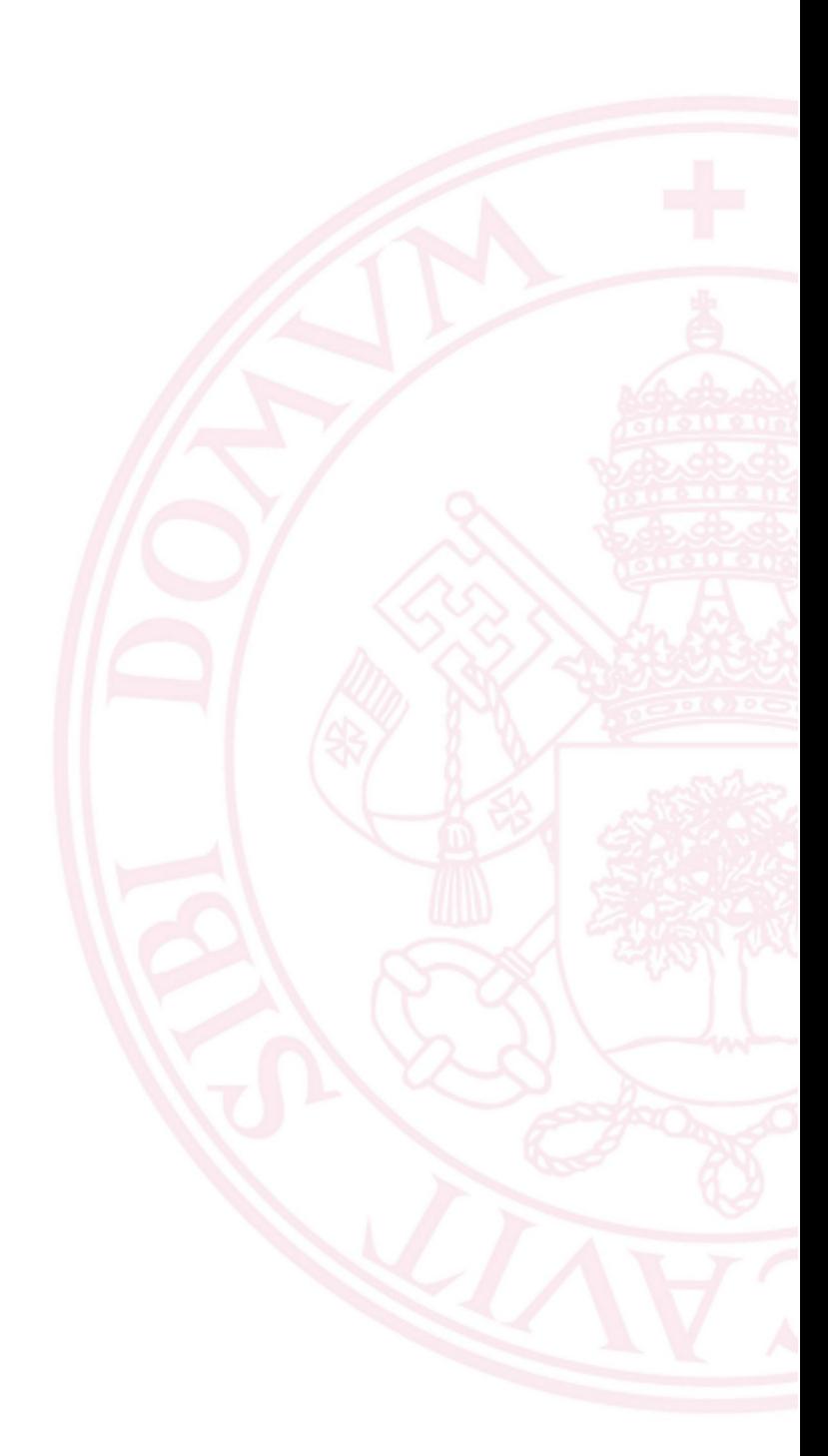

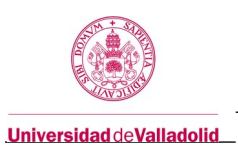

# **3. Objetivos**

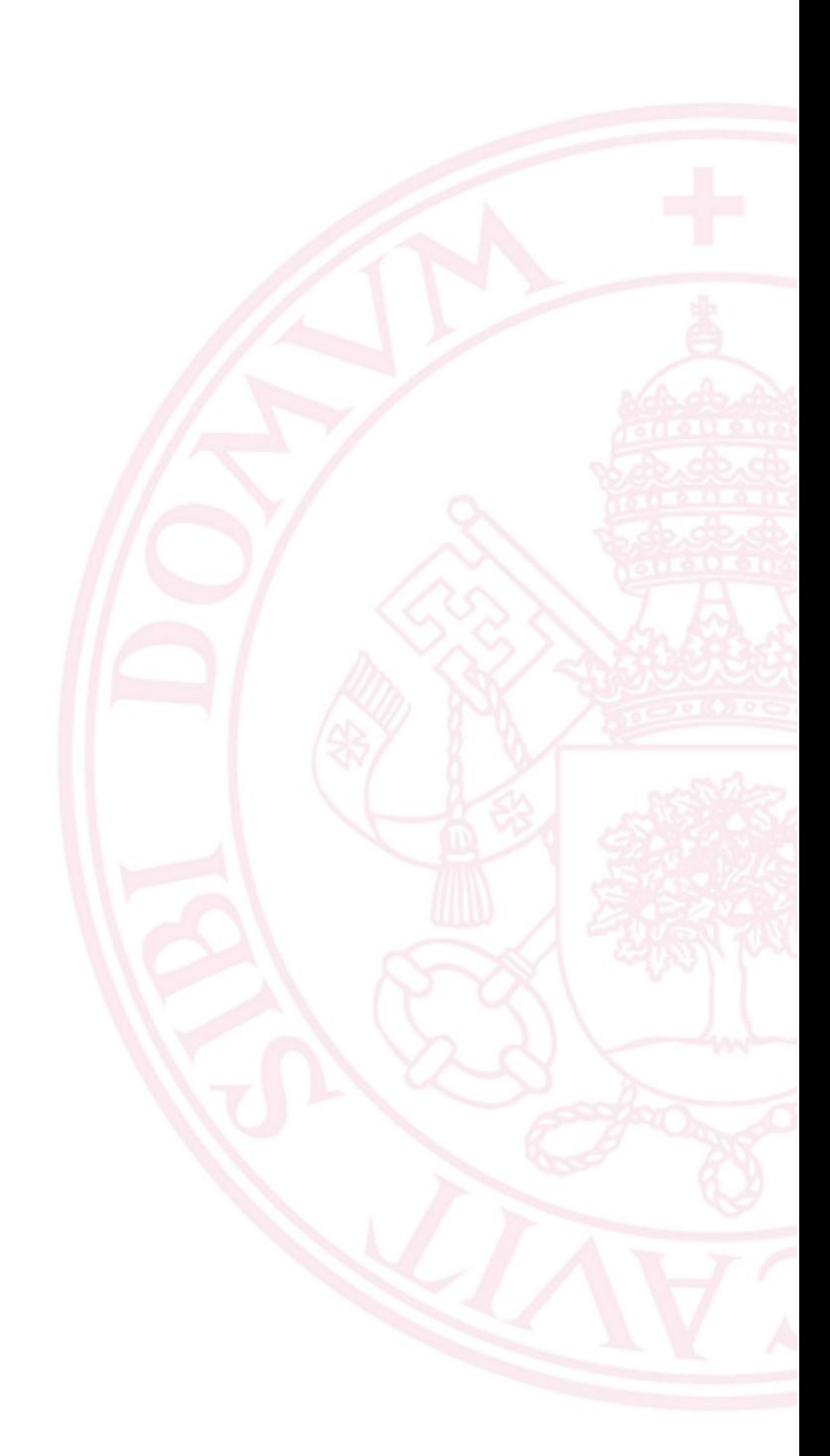

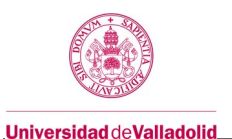

## **4. Contenidos y/o bloques temáticos**

## **Bloque 1:INTRODUCCIÓN**

**Carga de trabajo en créditos ECTS: 0.2**

#### **a. Contextualización y justificación**

Introducir al estudiante en las técnicas de aprendizaje como método de solución de ciertos problemas.

#### **b. Objetivos de aprendizaje**

Conocer paradigmas de aprendizaje automático, así como sus campos de aplicación y sus limitaciones. (E4)

#### **c. Contenidos**

**TEMA 1: Introducción al Aprendizaje Automático.**

1.1 Introducción

1.2 Paradigmas

1.2 Aplicaciones

#### **d. Métodos docentes**

Clase magistral participativa

### **e. Plan de trabajo**

A partir del Decreto del Estado de Alarma del pasado 14 de marzo, toda la docencia presencial se pasó a desarrollar de manera telemática con una correspondencia de uno a uno entre ambas modalidades de docencia.

#### **f. Evaluación**

Ver apartado 7.

#### **g. Bibliografía básica**

- Tom M. Mitchell. Machine Learning. McGraw-Hill, 1997.
- Basilio Sierra. Aprendizaje Automático: conceptos básicos y avanzados. Pearson Educación, 2006.
- Ian H. Witten, Eibe Frank and Mark A. Hall. Data Mining: practical machine learning tools and techniques (third Edition). Morgan Kaufmann, 2011.

#### **h. Bibliografía complementaria**

- Pat Langley. Elements of Machine Learning. Morgan Kaufmann, 1996.
- Ryszard S. Michalski, Ivan Bratko, Miroslav Kubat, eds. Machine Learning and Data Mining: Methods and Applications. John Wiley, 1998.

#### **i. Recursos necesarios**

# Notas de la asignatura

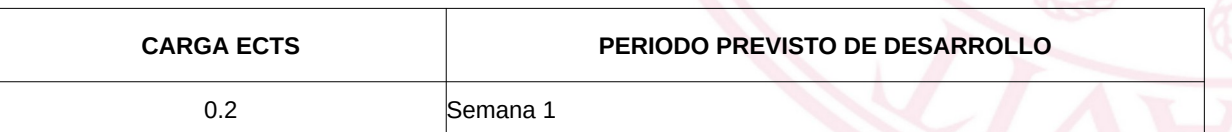

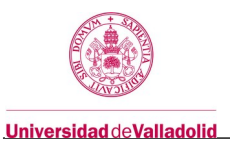

## **Bloque 2:Técnicas de Aprendizaje Inductivo basado en el Error**

**Carga de trabajo en créditos ECTS: 2.2**

### **a. Contextualización y justificación**

Exposición de la primera técnica de aprendizaje automático, que resulta ser el más intuitivo y el más utilizado en la práctica.

#### **b. Objetivos de aprendizaje**

Conocer, comprender, interpretar y manejar los métodos básicos de inducción de árboles de decisión y reglas proposicionales, así como los métodos de generación y evaluación de las hipótesis de aprendizaje.

**c. Contenidos**

**TEMA 2: Árboles de Decisión.**

**TEMA 3: Metodología Experimental.**

**TEMA 4: Reglas Proposicionales. SE HA DEJADO SÓLO EL ALGORITMO BÁSICO**

#### **d. Métodos docentes**

- Clase magistral participativa
- Estudio de casos en aula y en laboratorio
- Resolución de problemas

#### **e. Plan de trabajo**

A partir del Decreto del Estado de Alarma del pasado 14 de marzo, toda la docencia presencial se pasó a desarrollar de manera telemática con una correspondencia de uno a uno entre ambas modalidades de docencia..

#### **f. Evaluación**

Ver apartado 7.

#### **g. Bibliografía básica**

- Tom M. Mitchell. Machine Learning. McGraw-Hill, 1997.
- Ian H. Witten, Eibe Frank and Mark A. Hall. Data Mining: practical machine learning tools and techniques (third Edition). Morgan Kaufmann, 2011.

#### **h. Bibliografía complementaria**

- J. T. Palma y R. Marín (edts.). Inteligencia Artificial: métodos, técnicas y aplicaciones. McGraw-Hill, 2008.
- J. Ross Quinlan. C4.5: Programs for Machine Learning. Morgan Kaufmann, 1993.
- Jiawei Han and Micheline Kamber. Data Mining: Concepts and Techniques. Morgan Kaufmann, 2nd edition, 2006.

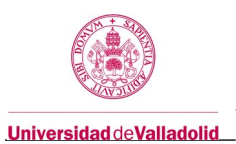

## **i. Recursos necesarios**

Notas de la asignatura. Artículos complementarios.

Software: <http://www.cs.waikato.ac.nz/ml/weka/> <https://www.anaconda.com/distribution/>

Hoja de cálculo: Execl, LibreOffice Calc, etc

Frank, A. & Asuncion, A. (2010). UCI Machine Learning Repository [http://archive.ics.uci.edu/ml]. Irvine, CA: University of California, School of Information and Computer Science.

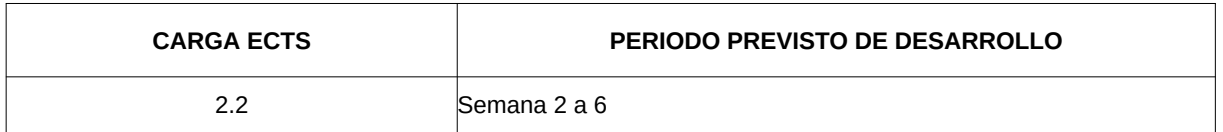

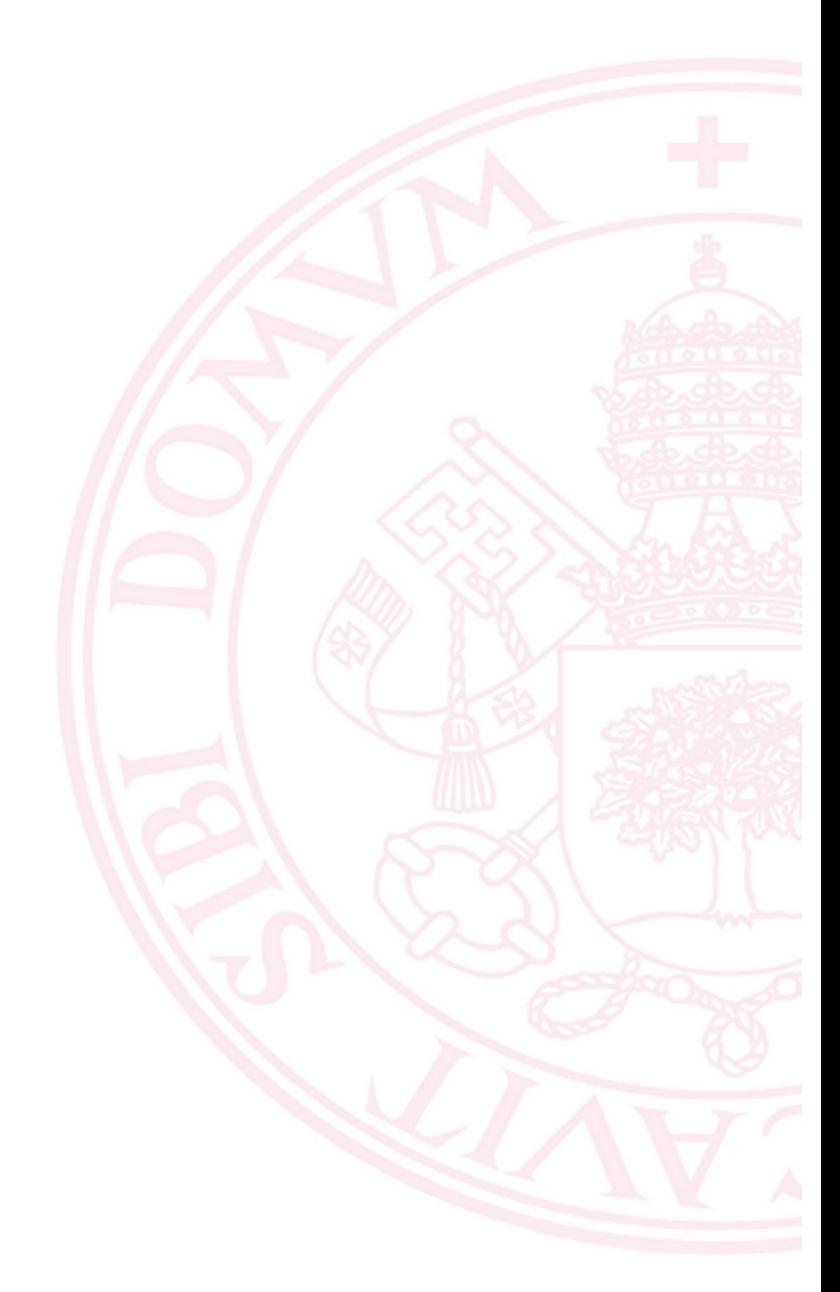

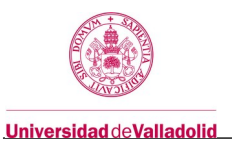

## **Bloque 3:Técnicas de Aprendizaje Inductivo No basado en el Error**

**Carga de trabajo en créditos ECTS: 1.0**

#### **a. Contextualización y justificación**

Introducción a otras alternativas de Aprendizaje Inductivo: las no basadas en el Error.

#### **b. Objetivos de aprendizaje**

Conocer, comprender, interpretar y manejar los métodos de inducción basados en instancias y bayesiano.

#### **c. Contenidos**

**TEMA 5: Aprendizaje basado en Instancias.**

**TEMA 6: Métodos Bayesianos. SE HA QUITADO EL APRENDIZAJE LA ESTRUCTURA DE REDES BAYESIANAS**

#### **d. Métodos docentes**

- Docencia online: se proporcionan anotaciones con explicaciones adicionales a los contenidos ya existentes y audios para los aspectos más importantes.
- Clases teóricas por videoconferencia
- Propuesta de prácticas para su resolución en las horas de laboratorio
- Sesiones de prácticas en salas videoconferencia. En ellas, se imparten las indicaciones iniciales y se resuelven dudas en directo.
- Tutorías: chats en Moodle de la escuela, video conferencia y/o correo electrónico.

#### **e. Plan de trabajo**

A partir del Decreto del Estado de Alarma del pasado 14 de marzo, toda la docencia presencial se pasó a desarrollar de manera telemática con una correspondencia de uno a uno entre ambas modalidades de docencia.

#### **f. Evaluación**

Ver apartado 7.

#### **g. Bibliografía básica**

- Tom M. Mitchell. Machine Learning. McGraw-Hill, 1997.
- Ian H. Witten, Eibe Frank and Mark A. Hall. Data Mining: practical machine learning tools and techniques (third Edition). Morgan Kaufmann, 2011.

#### **h. Bibliografía complementaria**

- J. T. Palma y R. Marín (edts.). Inteligencia Artificial: métodos, técnicas y aplicaciones. McGraw-Hill, 2008.
- Jiawei Han and Micheline Kamber. Data Mining: Concepts and Techniques. Morgan Kaufmann, 2nd edition, 2006.

#### **i. Recursos necesarios**

Material docente en la plataforma Moodle de la Escuela.

Artículos complementarios.

Software: <http://www.cs.waikato.ac.nz/ml/weka/>

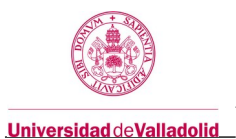

### <https://www.anaconda.com/distribution/>

Frank, A. & Asuncion, A. (2010). UCI Machine Learning Repository [http://archive.ics.uci.edu/ml]. Irvine, CA: University of California, School of Information and Computer Science.

Hardware: ordenador PC con la instalación de WEKA y ANACONDA (Python).

Debe permitir su conexión a las salas virtuales de la plataforma "Moodle" de la Escuela de Ingeniería Informática de Valladolid.

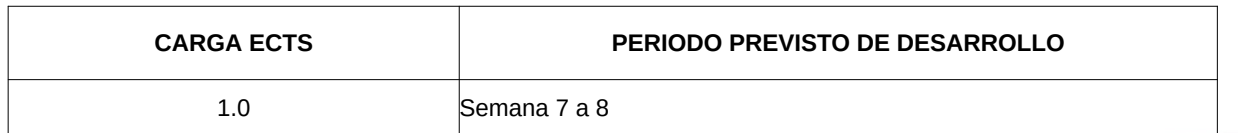

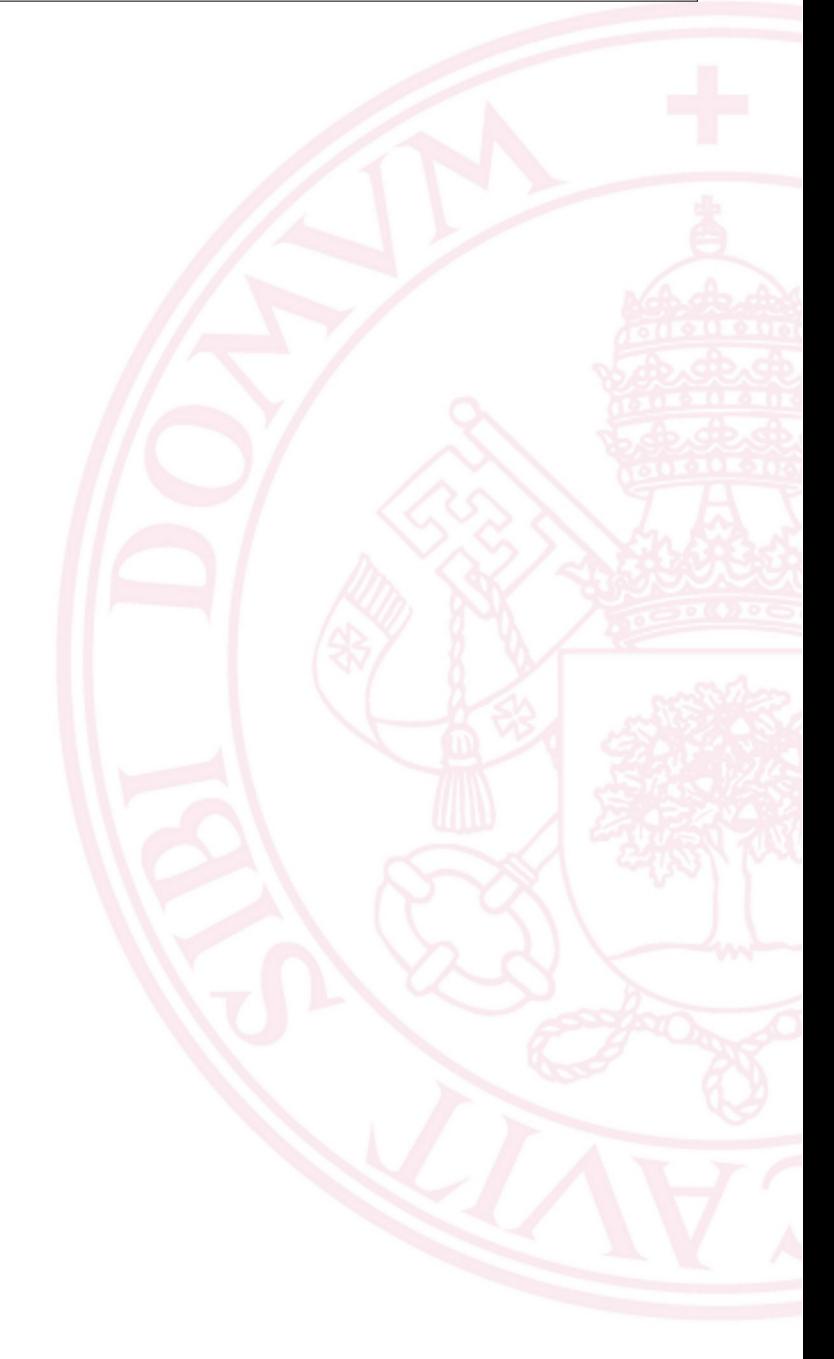

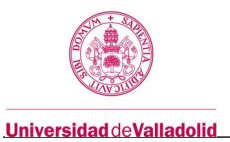

## **Bloque 4:Modelos Lineales y Extensiones**

**Carga de trabajo en créditos ECTS: 2.6**

#### **a. Contextualización y justificación**

Aplicación de las técnicas de discriminación lineal para el problema del aprendizaje, así como sus extensiones

a problemas no linealmente separables

#### **b. Objetivos de aprendizaje**

Conocer, comprender, interpretar y manejar los métodos de clasificación lineal y sus extensiones: redes neuronales artificiales y máquinas de vectores soporte.

#### **c. Contenidos**

**TEMA 7: Modelos Lineales.**

- **Clasificación linealmente separable**
- **Regresión Lineal Múltiple**
- **Regresión Logística**

**TEMA 8: Redes Neuronales Artificiales.**

- **Introducción y conceptos generales. SE HA ELIMINADO TODO LO RELATIVO A LAS APLICACIONES GENERALESY SE HA DEJADO SÓLO EL MODELO DE NEURONAL ARTIFICIAL**
- **Perceptrón simple y Adaptador Lineal. No se verá la demostración matemática del Teorema de Convergencia del Perceptrón Simple. Tampoco se hará el desarrollo matemático de la regla delta simple**
- **Perceptrón multicapa. No se verá el desarrollo matemático del método del descenso del gradiente**
- **Funciones de Base Radial. No se explicarán métodos del clustering alternativos al de las kmedias**

**TEMA 9: Máquinas de Vectores Soporte. No se verán los métodos geométricos del cálculo de las poligonales de conjuntos conexos,; tampoco los hiperplanos delimitadores del margen máximo.**

#### **d. Métodos docentes**

- Videos explicativos del profesor sobre presentaciones, plataformas de trabajo, de desarrollo, etc.
	- o Esta herramienta se usará tanto para las clases teóricas, como para las prácticas
- Propuesta de prácticas para su resolución por parte del estudiante
- Salas de videoconferencia durante el horario de las clases de teoría y de prácticas
	- o En estas sesiones se intentará interaccionar con el estudiante resolviendo dudas en directo.
	- o Compartición de escritorio tanto del profesor, como de los estudiantes para la puesta en común de problemas y su resolución.
- Sala de videoconferencia para uso particular profesor/estudiante fuera de horario para tutorías personalizadas.
- Correo electrónico también para esta última actividad

#### **e. Plan de trabajo**

A partir del Decreto del Estado de Alarma del pasado 14 de marzo, toda la docencia presencial se pasó a desarrollar de manera telemática con una correspondencia de uno a uno entre ambas modalidades de docencia.

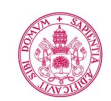

**Universidad deValladolid** 

**f. Evaluación**

Ver apartado 7.

## **g. Bibliografía básica**

- Tom M. Mitchell. Machine Learning. McGraw-Hill, 1997.
- Ian H. Witten, Eibe Frank and Mark A. Hall. Data Mining: practical machine learning tools and techniques (third Edition). Morgan Kaufmann, 2011.
- Pedro Isasi Viñuela e Inés M. Galván León. Redes Neuronales Artificiales. Un enfoque práctico. Pearson Prentice Hall, 2004 .

#### **h. Bibliografía complementaria**

- J. T. Palma y R. Marín (edts.). Inteligencia Artificial: métodos, técnicas y aplicaciones. McGraw-Hill, 2008.
- Jiawei Han and Micheline Kamber. Data Mining: Concepts and Techniques. Morgan Kaufmann, 2nd edition, 2006.
- Chirstopher M. Bishop. Pattern Recognition and Machine Learning. Springer, 2006.
- Simon Haykin. Neural Networks : A Comprehensive Foundation. Prentice Hall, 1999 (Second edition).

#### **i. Recursos necesarios**

- Diapositivas de presentaciones
- Notas de la asignatura
- Programas con prácticas y problemas ya resueltos
- Artículos complementarios.
- Software: <http://www.cs.waikato.ac.nz/ml/weka/>
	- <https://www.anaconda.com/distribution/>

Hoja de cálculo: Execl, LibreOffice Calc, etc

- Frank, A. & Asuncion, A. (2010). UCI Machine Learning Repository [http://archive.ics.uci.edu/ml]. Irvine, CA: University of California, School of Information and Computer Science.
- Repositorio de conjuntos de datos Kaggle (Google)
- Hardware: ordenador PC con la instalación de WEKA y ANACONDA (Python).

Debe permitir su conexión a las salas virtuales de la plataforma "Moodle" de la Escuela de Ingeniería Informática de Valladolid.

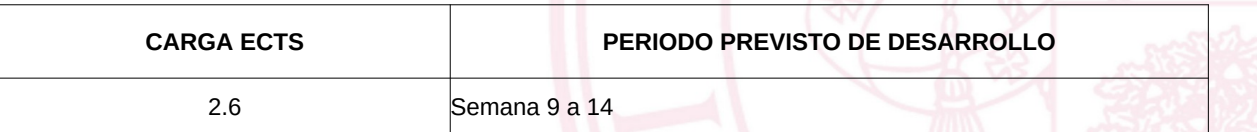

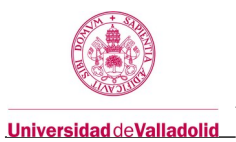

# **5. Métodos docentes y principios metodológicos**

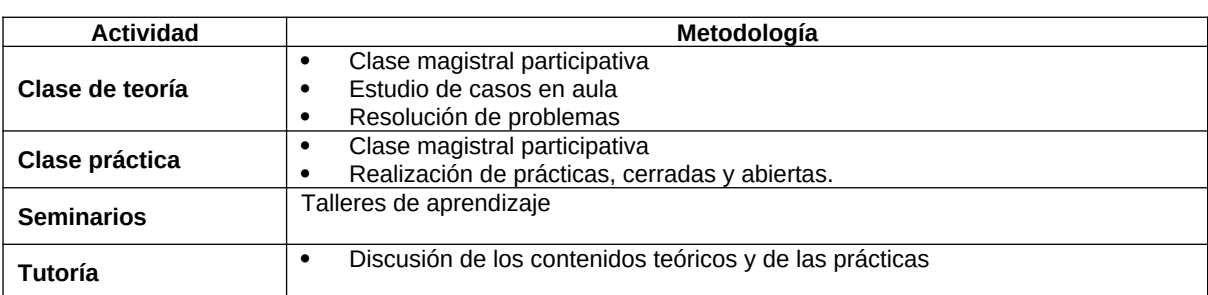

Tras el decreto del Estado de Alarma en España, el pasado 14 de marzo, se paso a desarrollar estas actividades a distancia, mediante los recursos telemáticos que se pasan a explicar:

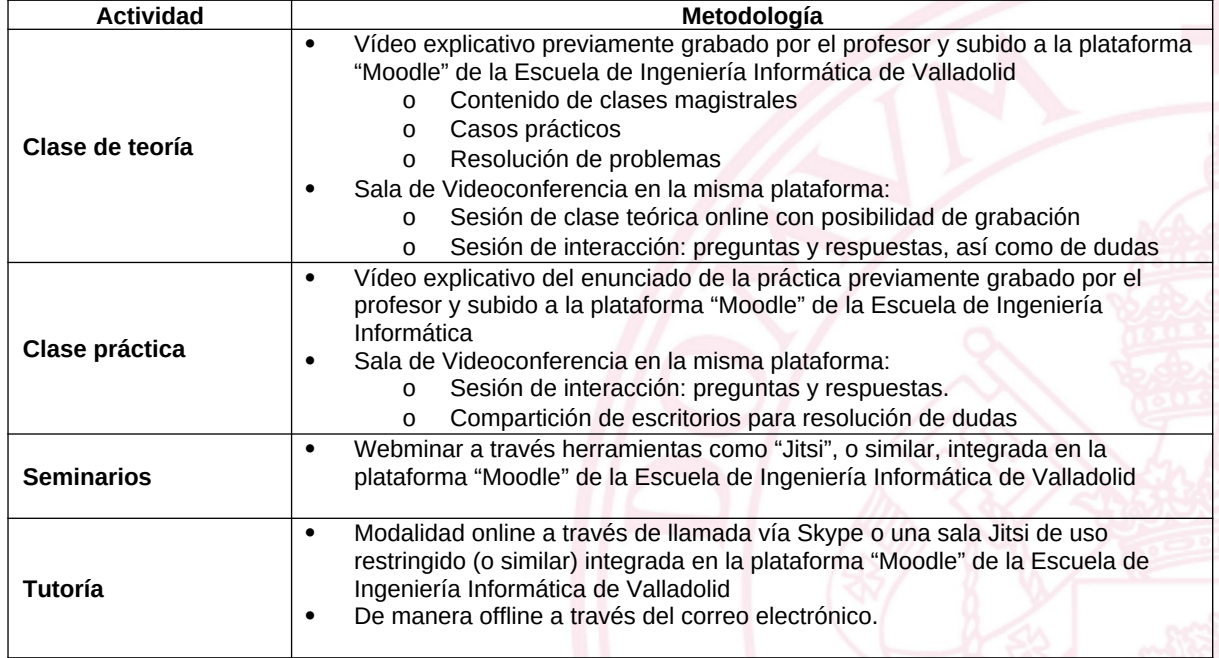

## **6. Tabla de dedicación del estudiante a la asignatura**

Se están respetando los horarios establecidos con anterioridad a la Declaración de el Estado de Alarma del pasado 14 de marzo. Por tanto, una hora presencial equivale a una hora de videoconferencia. El resto de las dedicaciones, se consideran exactamente igual.

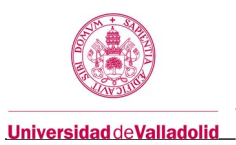

# **7. Sistema y características de la evaluación**

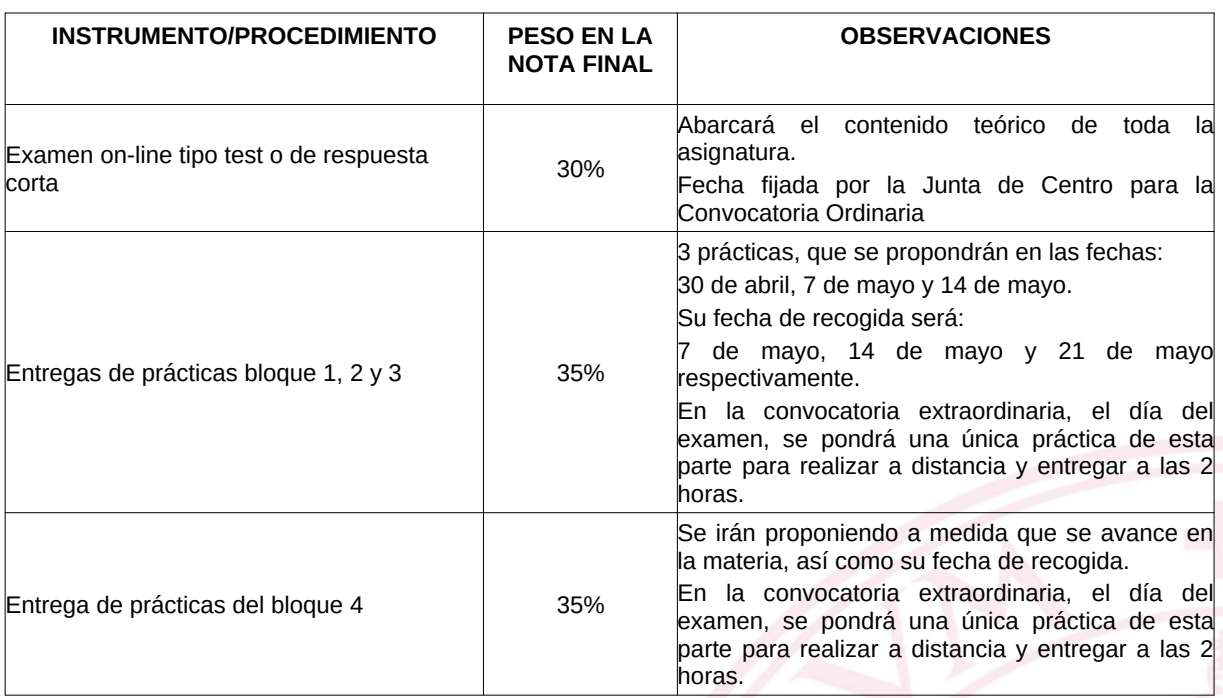

## **CRITERIOS DE CALIFICACIÓN**

La nota final será el resultado de la suma ponderada, tal cual se detalla en la tabla anterior. No obstante, para superar la asignatura es preciso tener una nota mínima de 3 sobre 10 puntos en cada uno de los tres apartados de tabla antes mencionada. Adicionalmente, la entrega de las prácticas efectuada antes de las Vacaciones de Semana Santa, se valorarán hasta un máximo de 0.5 puntos, que se añadirá a la nota final, **siempre que ésta sea igual o superior a 4.75** puntos.

**8. Consideraciones finales**